اندیشۀ آماري، سال بیست و یکم، شمارة دوم، پاییز و زمستان ،1395 شمارة پیاپی ،42 صص 11-1 1 oomoooo

**ماشین حساب اعداد فازي**

**عباس پرچمی**[1](#page-0-0)

تاریخ دریافت: 1395/5/11 تاریخ پذیرش: 1395/12/25

**چکیده:**

در این مقاله، مرور و مقایسه اي بر دو بستۀ نرم افزاري FuzzyNumbers و FNs.LR.Calculator انجام شده است. این بسته ها قابلیت نصب بر روي نرم افزار R را دارند و در واقع ابزار و توابعی در اختیار کابران شان قرار می دهند که به وسیلۀ آنها رسم و انجام عملیات حسابی بر روي اعداد فازي LR به سادگی میسر می شود. براي درك بهتر خوانندگان، در این مقاله سعی شده است تا دستور العمل ها و مقایسات به وسیلۀ مثال هاي عددي زیادي مطرح و توضیح داده شوند و پیشنهاد می شود که خوانندگان دستورات مثال ها را در نرم افزار R ً عملا اجرا و دنبال کنند.

**واژه هاي کلیدي:** بستۀ نرم افزاري R، عدد فازي LR ، عملگر حسابی، اصل گسترش.

#### **2 بسته هاي فازي در R**

گرچه نرم افزار R اغلب به منظور اجراي محاسبات آماري به کار می رود، اما این نرم افزار قابلیت انجام برخی از محاسبات پیچیده ي فازي را نیز دارد که البته بسته هاي موجود در خصوص مجموعه هاي فازي موجبات تسهیل در این امر را فراهم آورده اند. در حال حاضر تعداد 22 بسته ي نرم افزاري بر روي CRAN به ثبت رسیده که در زیر به ترتیب حروف الفباي لاتینی فهرست شده اند:

anfis (Adaptive Neuro Fuzzy Inference System in R) Calculator.LR.FNs (Calculator for LR Fuzzy Numbers) fclust (Fuzzy Clustering) FCMapper (Fuzzy Cognitive Mapping) FLR (Fuzzy Logic Rule Classifier) frbs (Fuzzy Rule-Based Systems for Classification

and Regression Tasks)

fso (Fuzzy Set Ordination)

fugeR (Fuzzy Genetic, a machine learning algorithm

<span id="page-0-2"></span><span id="page-0-1"></span><sup>\*</sup>GNU General Public License

<sup>6</sup>Comprehensive R Archive Network

## **1 معرفی مقدماتی نرم افزار R**

R، یک زبان برنامه نویسی و نرم افزار قدرتمند براي اجراي محاسبات ریاضی و انجام تجزیه و تحلیل هاي آماري (بر روي اعداد، کاراکترها، بردارها، ماتریس ها و آرایه ها) می باشد که بر اساس زبان هاي S و +S پیاده سازي شده است. این نرم افزار تحت اجازهنامۀ انتشار همگانی گنو<sup>۲</sup> عرضه شده و بهرایگان در دسترس عموم است. R، حاوي محدوده ي گسترده اي از فنون آماري و همچنین قابلیت هاي گرافیکی است. در محیط R، کدهاي C، ++C و Fortran قابلیت اتصال و فراخوانی هنگام اجراي برنامه را نیز دارند. یکی از ویژگی هاي مهم این نرم افزار، امکان توسعه ي قابلیت هاي R، با افزودن بسته هاي[3](#page-0-2) نرم افزاري ایجاد شده توسط کاربران آن است. مجموعه اي از بسته هاي اصلی R، هنگام نصب همراه برنامه وجود دارند و در مجموع 7800 بسته (تا ژانویۀ 2016 میلادی) در شبکهٔ بایگانی فراگیر CRAN)R)<sup>۴</sup> ثبت شده است. این بسته ها که توسط R، ++C، Java و Fortran نوشته شده اند، طیف وسیعی از قابلیت ها را در زمینه هاي مختلف تحلیل داده ها به نرم افزار R اضافه می کنند و در لینک زیر فهرست شده اند.

https://cran.r-project.org/web/packages

<span id="page-0-0"></span><sup>1</sup>بخش آمار دانشگاه شهید باهنر کرمان

<span id="page-0-3"></span> $\mathbf{v}_{\text{packages}}$ 

**3 . 1 . 1 عدد فازي LR**

**تعریف 3 . .1 (عدد فازي در بستۀ FuzzyNumbers** (عدد فازي *A* یک زیرمجموعۀ فازي از *R* با تابع عضویت

$$
\mu_A(x) = \begin{cases}\n, & x < a \\
left(\frac{x-a}{a-a}\right), & a \leq x < a \\
, & a \leq x < a \\
right(\frac{x-a}{a-a}), & a \leq x < a \\
, & a < x\n\end{cases}
$$

تابعی *lef t* : [*,* ] *→* [*,* ] ،*a, a, a, a ∈ R* آن در که است غیرنزولی و [ *,*] *→* [ *,*] : *right* تابعی غیرصعودي است.

**مثال 3 . .2** فرض کنید می خواهیم عددي فازي با هستۀ = (*a ,a*(  $left(x) =$  ، دامنۀ  $(a, a) = (a, a) = (a, a)$ و توابع شکل چپ و راست  $($ *x* و *x −*) = *x*(*right* را به بستۀ *FuzzyNumbers* معرفی و تابع عضویت آن را رسم کنیم. بدین منظور، می توان نوشت:

A1 < - FuzzyNumber(1, 2, 4, 7,   
\nleft=function(x) x,   
\nright=function(x) 
$$
1-x^2
$$

$$
) \\
$$

plot(A1)

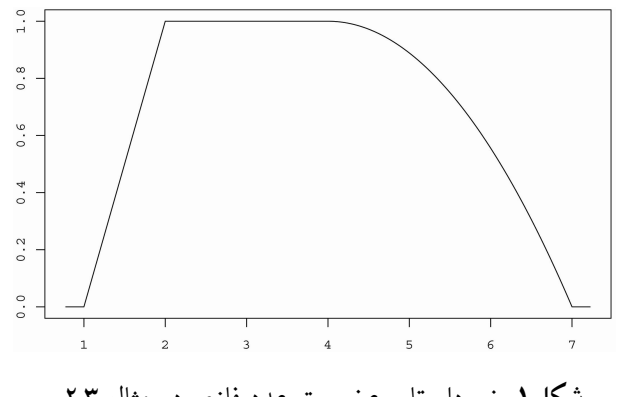

**شکل.1** نمودار تابع عضویت عدد فازي در مثال [3 . 2](#page-1-1)

**تذکر 3 . .3** در صورت حذف توابع شکل در تابع *FuzzyNumber* ً ، یک مجموعۀ فازي اصطلاحا سایه دار به دست می آید که در آن مقدار تابع عضویت در بازه هاي (*a ,a* (و (*a ,a* (مشخص نیست. به عنوان نمونه، از اجراي دستور زیر شکل 2 حاصل می شود.

<span id="page-1-0"></span>
$$
A2 \leq -FuzzyNumber(1, 2, 4, 7)
$$
  

$$
\triangle Q
$$
Gagolewski and Caha

fuzzyFDR (Exact calculation of fuzzy decision rules for multiple testing) fuzzyforest (Fuzzy Forests) FuzzyLP (Fuzzy Linear Programming) FuzzyNumbers (Tools to Deal with Fuzzy Numbers) Fuzzy.p.value (Computing Fuzzy p-Value) fuzzyRankTests (Fuzzy Rank Tests and Confidence Intervals) FuzzyStatProb (Fuzzy Stationary Probabilities from a Sequence of Observations of an Unknown Markov Chain) FuzzyToolkitUoN (Type 1 Fuzzy Logic Toolkit) lfl (Linguistic Fuzzy Logic) Rfmtool (Fuzzy Measure Tools for R) RoughSets (Data Analysis Using Rough Set and Fuzzy Rough Set Theories)

to construct prediction model based on fuzzy logic)

<span id="page-1-1"></span>SAFD (Statistical Analysis of Fuzzy Data)

vegclust (Fuzzy clustering of vegetation data)

Weighted.Desc.Stat (Weighted Descriptive Statistics)

از میان این بسته ها در ادامه به معرفی دو بستۀ نرم افزاري .پردازیم می Calculator.LR.FNs و FuzzyNumbers

## **3 بستۀ نرم افزاري FuzzyNumbers**

<span id="page-1-2"></span>Tools to Deal with Fuzzy Numbers بسته این کامل نام است و نسخۀ 0.4-1 آن در سال 2015 میلادي توسط مارك گاگلوزکی و کاها<sup>۵</sup> از هلند تهیه و بر روی CRAN بارگذاری شده است [[4](#page-9-0)]. در ابتدا به بررسی روش هاي معرفی و شناسایی یک عدد فازي در بسته ي FuzzyNumbers می پردازیم.

### **3 . 1 معرفی عدد فازي**

این بسته از قابلیت معرفی اعداد فازي به روش هاي گوناگون برخوردار است که در ادامه با ذکر مثال به آن ها اشاره می شود. P1

P2 <- PiecewiseLinearFuzzyNumber(1, 2, 3, 4, knot.n=2, knot.alpha=c(0.25,0.6), knot.left=c(1.5,1.8), knot.right=c(3.25, 3.5)) plot(P2, col=2, lty=2, pch=2, add=TRUE) P2

#### **3 . 1 . 4 عدد فازي توانی**

 $left(x)=x^{p.left}$  برابر با  $t^{f t}$  و اگر توابع شکل در عدد فازی (*x−*) = (*x*(*right* در نظر گرفته شوند، آنگاه عدد حاصل *p.right* را در این بسته «عدد فازي توانی» می نامند. عدد فازي توانی به وسیلۀ تابع PowerFuzzyNumber قابل معرفی است و بدیهی است که هر عدد ذوزنقه اي حالت خاصی از اعداد فازي توانی به ازاي = *right.p* = *t lef.p* می باشد (مثال [3 . 11](#page-3-0) را ببینید).

#### **3 . 2 محاسبۀ هسته، دامنه و برش هاي عدد فازي**

هسته، دامنه و *α*-برش هاي یک عدد فازي به ترتیب با توابع core، supp و alphacut قابل محاسبه اند. همچنین مقدار تابع عضویت در یک نقطۀ خاص با تابع evaluate به دست می آید. مثال [3 . 6](#page-2-0) مطلب را روشن می سازد.

**مثال 3 . .6**

A <- TrapezoidalFuzzyNumber(1, 1.5, 4, 7) plot(A) cuts  $\leftarrow$  alphacut(A, c(0, 0.5, 1)) cuts cuts[, 1] # or equivalently cuts[, "L"]  $supp(A)$ core(A) evaluate(A, 0) evaluate(A, c(-3,0,3)) evaluate( $A$ , seq( $-1$ , 2, by= $0.5$ ))

**3 . 3 عملگرهاي حسابی براي اعداد فازي** عملگرهاي دو بعدي جمع، تفریق، ضرب و تقسیم به ترتیب با علایم ،+ ،*− ∗* و */* در بستۀ FuzzyNumbers تعریف می شوند ً که عملا در میان دو عدد فازي نوشته می شوند. همچنین عملگر

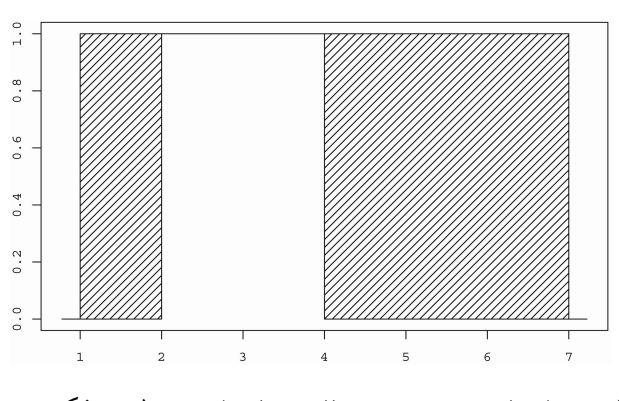

**شکل.2** نمودار تابع عضویت عدد فازي سایه دار مربوط به تذکر [3 . 3](#page-1-2)

**3 . 1 . 2 اعداد فازي مثلثی و ذوزنقه اي**

**مثال 3 . .4** چند روش براي معرفی اعداد فازي مثلثی، ذوزنقه اي و همچنین معرفی توابع نشانگر در این مثال مطرح شده است.

T1 <- TrapezoidalFuzzyNumber(1, 1.5, 4, 7) plot(T1)

T2 <- TrapezoidalFuzzyNumber(1.4, 3, 3, 7) # or equivalently: T2 <- TriangularFuzzyNumber(1.4,3,7) plot(T2, add=TRUE, col=2, lty=3)

<span id="page-2-0"></span>TrapezoidalFuzzyNumber(2,2,3,3) # 'crisp' interval as.TrapezoidalFuzzyNumber( $c(2,3)$ ) # is the same TrapezoidalFuzzyNumber(5,5,5,5) # 'crisp' real as.TrapezoidalFuzzyNumber(5) # is the same

#### **3 . 1 . 3 عدد فازي قطعه قطعه اي خطی**

به وسیلۀ تابع PiecewiseLinearFuzzyNumber می توان نوع دیگري از اعداد فازي (معروف به عدد فازي قطعه قطعه اي خطی) را در بستۀ FuzzyNumbers تولید کرد. یکی از مؤلفه هاي این تابع n.knot است که تعداد برش هاي قطعه قطعه کنندة عدد فازي را تعیین می کند. با استفاده از مؤلفههای knot.left &not.alpha و knot.right به ترتیب می توان ارتفاع، ابتدا و انتهای برش ها (گره ها) را نیز تعیین کرد.

**مثال 3 . .5 (معرفی عدد فازي قطعه قطعه اي خطی)**

P1 <- PiecewiseLinearFuzzyNumber(1, 2, 3, 4, knot.n=1, knot.alpha=0.25, knot.left=1.5, knot.right=3.25) plot(P1, xlim=c(0.5,4.5))

- **روش محافظ هسته و دامنه (***SupportCorePreserving***(:** همان گونه که از نام این روش بر می آید، هسته و دامنۀ تخمین قطعه قطعه اي یک عدد فازي (به روش محافظ هسته و دامنه)، معادل هسته و دامنۀ همان عدد فازي اصلی است. ملاك دوم این روش، که در حال حاضر تنها به ازاي *1=n.knot* فعال است، کمینه کردن فاصلۀ اقلیدسی بین عدد فازي و تخمینش می باشد.
- **روش ساده (***Naive***(:** در این روش، تخمین قطعه قطعه اي یک عدد فازي غیرخطی به گونه اي صورت می گیرد که (الف) هستۀ عدد فازي اصلی برابر با هستۀ عدد فازي تخمینی باشد، (ب) دامنۀ عدد فازي اصلی برابر با دامنۀ عدد فازي تخمینی شود، و (ج) برش هاي معرفی شده در دستور براي عدد فازي اصلی، برابر با برش هاي متناظر عدد فازي تخمینی باشند.
- **مثال 3 . .10 (تخمین یک عدد فازي با دو روش ساده و کمترین فاصلۀ اقلیدسی)**

 $A \leftarrow$  FuzzyNumber(-5, 3, 6, 20, left=function(x)  $<sub>pbeta</sub>(x, 0.4, 3)$ ,</sub> right=function(x)  $1-x^{(1/4)}$ ,

lower=function(alpha) qbeta(alpha,0.4,3),

upper=function(alpha) (1-alpha)^4)

plot(A, xlim=c(-6,21))

P1 <- piecewiseLinearApproximation(A, method= 'Naive', knot.n=1)

P1['allknots']

plot(P1, add=TRUE, col=2, lty=2, lwd=2)

print(distance(A, P1), 3)

P2 <- piecewiseLinearApproximation(A, method=

'NearestEuclidean', knot.n=1)

P2['allknots']

 $A \leq$ 

plot(P2, add=TRUE, col=3, lty=3, lwd=2)

print(distance(A, P2), 3)

<span id="page-3-0"></span>**مثال 3 . .11**

piecewiseLinearApproximation(PowerFuzzyNumber

ضرب اسکالر نیز با علامت *∗* در این بسته قابل شناسایی است که میان یک عدد فازي و یک عدد حقیقی قرار می گیرد.

**مثال 3 . .7 (جمع دو عدد مثلثی و ذوزنقه اي)**

A <- TrapezoidalFuzzyNumber(0, 1, 1, 2) B <- TriangularFuzzyNumber(1, 2, 3) plot(A, xlim=c(0,6)) plot(B, add=TRUE, col=2, lty=2) plot(A+B, add=TRUE, col=4, lty=4)

گرچه اعمال جمع و تفریق براي اعداد مثلثی و ذوزنقه اي به طور مستقیم به آسانی قابل استفاده است، اما در صورتی که قصد استفاده از سایر عملگرها یا انواع دیگري از اعداد فازي را در این بسته دارید، باید در ابتدا اعداد فازي مورد نظر را به وسیلۀ تابع PiecewiseLinearFuzzyNumber قطعه قطعه کرده، سپس عملگرها را بر روي اعداد قطعه قطعه شده اعمال نمایید.

**تذکر 3 . .8** اعداد قطعه قطعه شدة خطی را با سه روش: **تولید** (به وسیلۀ دستور *PiecewiseLinearFuzzyNumber*(، **تبدیل** (به وسیله ي دستور*PiecewiseLinearFuzzyNumber.as*( و

**تخمین** (به وسیله ي دستور *piecewiseLinearApproximation*( می توان در بستۀ *FuzzyNumbers* ایجاد کرد. تفاوت دو دستور نخست آن است که با اولین تابع می توان یک عدد فازي قطعه قطعه اي خطی را به طور مستقیم تولید کرد، اما با دومین تابع می توان یک عدد فازي مثلثی/ذوزنقه اي تولید شده را به طور دقیق (و نه تخمینی) به یک عدد فازي قطعه قطعه اي تبدیل کرد.

**تذکر 3 . .9** در بستۀ *FuzzyNumbers*، سه روش مختلف زیر براي تخمینِ قطعه قطعه اي یک عدد فازي در نظر گرفته شده است:

 **روش کمترین فاصلۀ اقلیدسی (***NearestEuclidean***(:** در این روش، تخمین یک عدد فازي به وسیلۀ یک عدد فازي قطعه قطعه اي به گونه اي انجام می گیرد که کمترین فاصلۀ اقلیدسی را از عدد فازي اصلی داشته باشد [،[2](#page-9-1) [3\]](#page-9-2). تعریف فاصلۀ اقلیدسی بین دو عدد فازي در زیربخش [3 . 5](#page-4-0) آورده شده و همچنین توجه داشته باشید که روش کمترین فاصلۀ اقلیدسی، روش پیش فرض تابع *piecewiseLinearApproximation* است.

plot( $f$ apply(A, function(x) sqrt( $log(x+1))$ ))

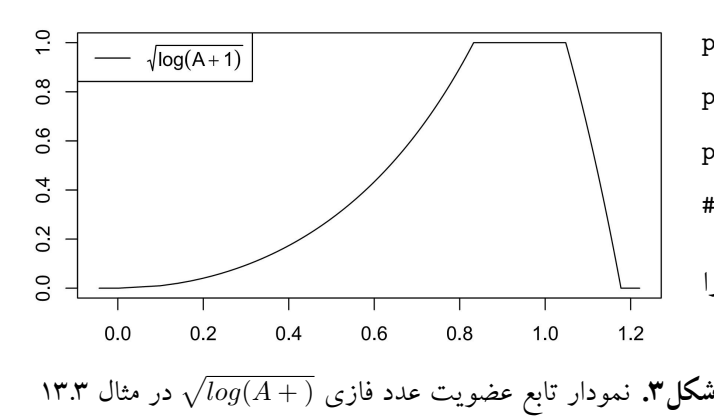

(1,2,3,4, p.left=2, p.right=0.5), knot.n=20)  $A+A$ plot(A, xlim=c(0,8))

plot(A+A, col=2, add=TRUE)

plot(2\*A, col=3, lty=2, lwd=2, add=TRUE)

# the same as A+A

اجرای مثال ۱۱.۳ را با 
$$
knot.n = knot.n = knot.n
$$
تکرار و سپس نتیجه را

**مثال 3 . .12 (چهار عمل اصلی)**

 $A < -$ 

piecewiseLinearApproximation(PowerFuzzyNumber (-1, 1, 1, 3, p.left=1, p.right=1), method="Naive", knot.n=150)  $B < -$ 

$$
d_E(A, B) = \left\{ \int \left[ A_L(\alpha) - B_L(\alpha) \right] d\alpha + \int \left[ A_U(\alpha) - B_U(\alpha) \right] d\alpha \right\}
$$

<span id="page-4-0"></span>تعمیمی از فاصلۀ اقلیدسی (*L* (که براي دو عدد فازي *A* و *B*

**3 . 5 فاصلۀ بین دو عدد فازي**

تعریف می شود، در بستۀ FuzzyNumbers به وسیلۀ تابع distance قابل فراخوانی است. این تابع به دو روش اقلیدسی (Euclidean) (که پیش فرض تابع است) و روش مربع اقلیدسی (EuclideanSquared (همانند مثال [3 . 14](#page-4-2) قابل استفاده است.

<span id="page-4-2"></span>**مثال 3 . .14**

به صورت

T1 <- TrapezoidalFuzzyNumber(-5, 3, 6, 20) T2 <- TrapezoidalFuzzyNumber(-4, 4, 7, 21) distance(T1, T2, type='Euclidean') #L2 distance distance(T1, T2, type='EuclideanSquared') # Squared L2 distance

**3 . 6 چند مثال محاسباتی** در این بخش به کمک توابع مطرح شده در بستۀ FuzzyNumbers، چند مثال محاسباتی ارایه می شود.

**مثال 3 . .15 (محاسبۀ توان دوم و سوم عدد فازي** (*−, −, −,*)*r T* **و رسم نمودار توابع عضویت آن ها)**

A <- as.PiecewiseLinearFuzzyNumber(

TrapezoidalFuzzyNumber(-2,-1,-1,2), knot.n=10)

piecewiseLinearApproximation(PowerFuzzyNumber (1, 3, 3, 5, p.left=1, p.right=1), method="Naive", knot.n=150)  $plot(A, xlim = c(-6, 15), 1wd = 2)$ plot(B, add=TRUE, col=1, lwd=2) plot(A+B, add=TRUE, col=2, lwd=2) plot(A-B, add=TRUE, col=3, lwd=2) plot(A\*B, add=TRUE, col=4, lwd=2) plot(A/B, add=TRUE, col=5, lwd=2)

**3 . 4 اِعمال یک تابع یکنوا بر عدد فازي**

یکی از مهم ترین قابلیت هاي این بسته، اعمال اصل گسترش [\[1](#page-9-3)] براي توسیع و گسترش توابع تک متغیره (و البته یک به یک) به گونه اي است که بتوان به جاي یک عدد حقیقی، یک عدد فازي را در تابع قرار داد. این کار در بستۀ FuzzyNumbers توسط تابع fapply میسر می شود و شایان ذکر است که عدد فازي مورد نظر باید از نوع قطعه قطعه شدة خطی باشد.

<span id="page-4-3"></span><span id="page-4-1"></span>**(** √ **مثال 3 . .13 (محاسبۀ تابع عضویت عدد فازي** ( + *A*(*log*

A <- as.PiecewiseLinearFuzzyNumber( TrapezoidalFuzzyNumber(0,1,2,3), knot.n=100)  $plot(A, xlim=c(0,3))$ 

شده است. **مثال 3 . .17** عدد فازي ذوزنقه اي زیر را در نظر بگیرید A <- FuzzyNumber(0, 3, 4, 5, lower=function(x) qbeta(x, 2, 1), upper=function(x) 1-x^3 )

به منظور یافتن بهترین تخمین زنندة قطعه قطعه اي خطی براي *A*، قصد داریم مقدار *α* را به گونه اي بیابیم که تخمین یافتۀ قطعه قطعه اي خطی *A*) با = *n.knot* و *α* = *alpha.knot*( به روش SupportCorePreserving کمترین فاصلۀ اقلیدسی را از عدد فازي *A* داشته باشد. براي این منظور، در ابتدا فاصلۀ  $D(\alpha) = p(\alpha)$ اقلیدسی عدد فازی A را از تخمینش، به صورت تابع ((*A*(*Pα ,A*(*d<sup>E</sup>* در زیر معرفی می کنیم و سپس به دنبال *α*اي در بازة (*,*) می گردیم که این تابع را کمینه سازد.

D <- function(a) distance(A, piecewiseLinearApproximation(A, method="SupportCorePreserving", knot.alpha=a)) optimize(D, lower=0, upper=1)

حال بعد از مشخص شدن مقدار دقیق *α* بهینه، می توان ادعا کرد که در ردة همۀ برآوردگرهاي قطعه قطعه اي خطی با = *n.knot*، عدد فازي زیر بهترین برآورد قطعه قطعه اي خطی براي *A* است:

piecewiseLinearApproximation(A, method="SupportCorePreserving", knot.alpha= alpha\_0 )

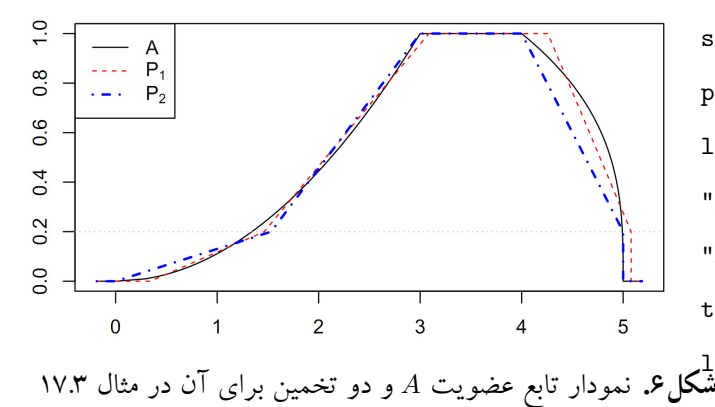

<span id="page-5-0"></span>plot(A, xlim=c(-8,8))  
\nplot(A<sup>2</sup>, add=TRUE, col=2, lty=2)  
\nplot(A<sup>3</sup>, add=TRUE, col=4, lty=4)  
\n
$$
\begin{array}{c}\n\frac{1}{3} \\
\frac{1}{3} \\
\frac{1}{2} \\
\frac{1}{2} \\
\frac{1}{3}\n\end{array}
$$

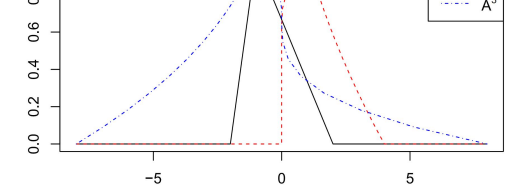

**شکل .4** نمودار توابع عضویت اعداد فازي *A*، *A* و *A* در مثال [3 . 15](#page-4-3)

<span id="page-5-1"></span>**مثال 3 . .16 (محاسبۀ توابع عضویت میانگین، واریانس و انحراف معیار چند عدد فازي ذوزنقه اي)**

 $x1 \leq$ 

as.PiecewiseLinearFuzzyNumber(

TrapezoidalFuzzyNumber(0,1,2,3), knot.n=20)

 $x2 < -$ 

as.PiecewiseLinearFuzzyNumber(

TrapezoidalFuzzyNumber(-1,2,2,2.5), knot.n=20)  $x3 < -$ 

as.PiecewiseLinearFuzzyNumber(

TrapezoidalFuzzyNumber(2,3,4,4.5), knot.n=20)

plot(x1, col=1, xlim=c(-2,15))

plot(x2, col=2, add=TRUE)

plot(x3, col=3, add=TRUE)

 $mean = (x1+x2+x3)/3$ 

plot(mean, col=1, lwd=4, lty=3, add=TRUE)  $s2 = ((x1-mean)^2+(x2-mean)^2+(x3-mean)^2)/3$ plot(s2, col=2, lwd=3, lty=4, add=TRUE)  $s = fapply( s2, function(x) sqrt(x))$ plot(s, col=4, lwd=3, lty=6, add=TRUE)  $legend('topright", c('X1 = Tr(0,1,2,3)",$ "X2 = Tr(-1,2,2,2.5)", "X3 = Tr(2,3,4,4.5)", "Mean", "Var", "s"),  $col = c(1, 2, 3, 1, 2, 4)$ , text.col = 1, lwd =  $c(2,2,2,4,3,3)$ ,  $lty = c(1,1,1,3,4,6)$ 

شکل 5 را ببینید، که براي وضوح بیشتر در انتهاي مقاله رسم

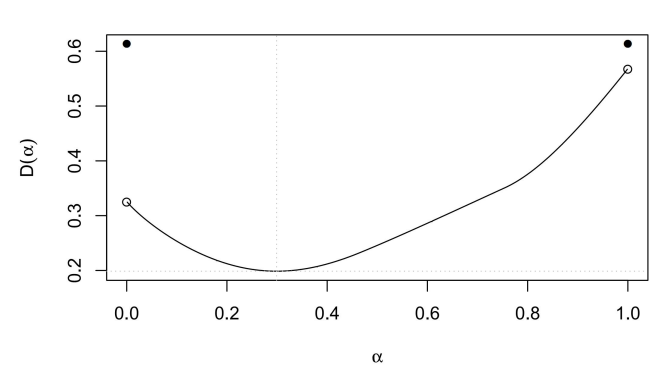

**شکل.7** نمودار فاصلۀ اقلیدسی بین *A* و تخمینش در مثال [3 . 17](#page-5-0)

# *Calculator.LR.F Ns***افزاري نرم بستۀ 4**

نام کامل این بسته Calculator for LR Fuzzy Numbers است و همان طور که از نامش بر می آید این بسته یک ماشین حساب مقدماتی براي اعداد فازي LR می باشد. قابلیت اصلی نسخۀ 1.1 این بسته که در سال 2016 میلادي بر روي CRAN بارگذاري شد [[5](#page-9-4)]، انجام چهار عمل اصلی و همچنین ضرب اسکالر بر روي ردة اعداد فازي LR است.

## **4 . 1 معرفی عدد فازي**

<span id="page-6-0"></span>تابع عضویت عدد فازي LR در بستۀ FNs.LR.Calculator با آنچه عدد فازي LR در بستۀ FuzzyNumbers نامیده می شود، از نظر تعریف و طرز نمایش متفاوت است. لذا در ابتدا به تعریف عدد فازي LR در بستۀ FNs.LR.Calculator می پردازیم که منطبق با تعریف عدد فازي LR در [[1](#page-9-3)]است.

**تعریف 4 . .1 (عدد فازي LR در بستۀ FNs***.***LR***.***Calculator(** فرض کنید عدد فازي *N* یک زیرمجموعۀ فازي از *R* با تابع عضویت

$$
\mu_N(x) = \begin{cases} \operatorname{left.fun}\left(\frac{n-x}{\alpha}\right), & x \le n \\ \operatorname{right.fun}\left(\frac{x-n}{\beta}\right), & x > n \end{cases}
$$

<span id="page-6-1"></span>باشد به طوري که در آن [ *,*] *→ ∪*<sup>+</sup>*R* : *fun.t lef*و: *fun.right*  $right.fun() = left.fun() = i$ توابعی غیرنزولی  $R^+ \cup \rightarrow [$ و *< β ,α* باشند. در این صورت *N* را یک عدد فازي *LR* نامیده، آن را با نماد (*β ,α ,n*(*LR* = *N* نشان می دهند که در آن *n*، *α*، *β*، *fun.t lef* و *fun.right* به ترتیب مقدار هسته، پهناي چپ، پهناي راست، تابع شکل چپ و تابع شکل راست نامیده می شوند.

**تذکر 4 . .2** از توابع مختلفی می توان براي *fun.t lef* و به طور  $left.fun(x) = \sum_{i=1}^{n}$  مشابه برای  $right.fun$  استفاده کرد؛ مثلاً ها آن در که *right.fun*(*x*) = *max{, − |x| <sup>q</sup>}* و *exp*(*−x p* ) .است *p, q ≥*

آنگاه ،باشد *right.fun*(*x*) = *lef t.fun*(*x*) اگر **.3 . 4 تعریف** عدد فازي (*β ,α ,n*(*LR* را یک عدد فازي *L* می نامند و آن را با  $L(n, \alpha, \beta)$  نشان می دهند.

**تذکر 4 . .4** اعداد فازي مثلثی و نرمال رایج ترین اعداد فازي *L* هستند که به ترتیب به ازاي توابع شکل زیر به دست می آیند

$$
left.fun(x) = \begin{cases} -x, & \leq x \leq \\ , & & < x \\ . & & < x \end{cases}
$$
  

$$
left.fun(x) = e^{-x}, x \geq .
$$

توجه داشته باشید که اعداد فازي ورودي و خروجی در بستۀ FNs.LR.Calculator فقط باید در ردة اعداد فازي LR باشند و این بسته فقط توانایی کار با اعداد درون این رده را دارد. از همین رو، قبل از معرفی یک عدد فازي در این بسته، نخست باید توابع شکل آن را معرفی کرد. براي نمونه به مثال زیر توجه کنید.

**مثال 4 . .5** براي معرفی و رسم عدد فازي (*, ,*)*LR* = *A* با  $right.fun(x) = left.fun(x) = -x, x ≥$  توابع شکل *e*، می نویسیم: *−x , x ≥*

Left.fun = function(x) {  $(1-x^2)*(x)=0$ } Right.fun = function(x) {  $(exp(-x))*(x)=0)$ }  $A = LR(20, 12, 10)$ 

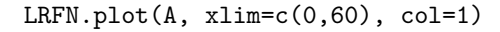

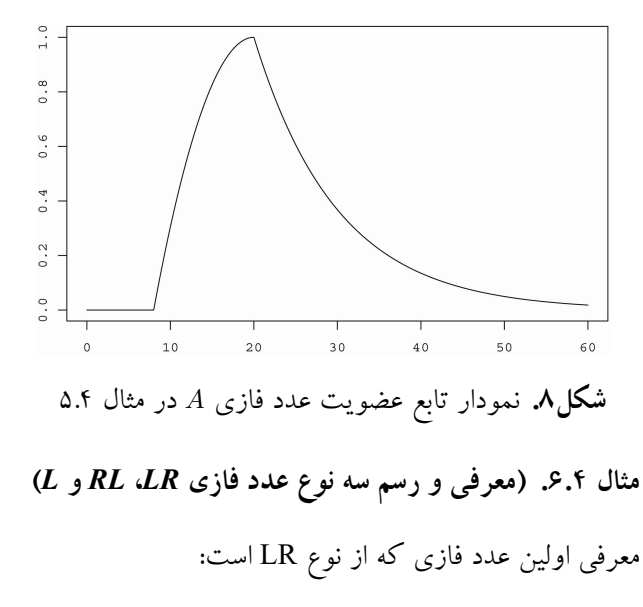

division و multiplication ،subtraction ،addition مخفف می باشند) تعریف می شوند. همچنین عملگر ضرب اسکالر نیز با تابع *m.s* در این بسته قابل استفاده است که میان یک عدد فازي LR و یک عدد حقیقی قرار می گیرد. گرچه مبناي این عملگرهاي حسابی، اصل گسترش پ. عسگرزاده [\[1](#page-9-3)]بوده، اما براي بسته بودن حاصل و نتیجه ي این عملگرها بر روي مجموعۀ اعداد فازي LR، براي عملگرهاي *×* و *÷* از تقریب اعداد فازي LR نیز استفاده شده است.

از طرفی براي شفاف سازي و تأکید بیشتر، فرض کنید بعد از معرفی توابع شکل چپ و راست، مجموعه و ردة همۀ اعداد فازي LR، RL و L را به اختصار، ردة اعداد فازي LR براي توابع شکل معرفی شده بنامیم. حال اگر حاصل عملیات حسابی اعداد فازیی که داخل ردة اعداد فازي LR هستند، داخل همین رده قرار بگیرد، آنگاه بستۀ FNs.LR.Calculator در پنجرة Console نتیجه را در قالب یک عدد فازي LR، RL یا L به کاربر ارائه و گزارش می کند، و در غیر این صورت قابلیت انجام محاسبات مربوط را ندارد.

**مثال 4 . .8 (میانگین** *n* **عدد فازي** *LR***(**

```
n = 10Left.fun = function(x) { (1-x)*(x)=0}
Right.fun = function(x) { (exp(-x))*(x)=0)}
xlim=c(2, 18)
sum x = c(0,0,0,0)for (i \text{ in } 1:n) {
x = rnorm(1, 10, 3)x_1 = runif(1,0,3)x_r = runif(1,0,2)X = c()X = LR(x, x_1, x_r)LRFN.plot( X, xlim=xlim, ylim=c(0,1), lwd=1,
 lty=1, col=1, add = (i != 1)sum x = a (sum x, X)
}
sum_x
X_bar = s.m(1/n), sum_x)
```
LRFN.plot(X\_bar, lwd=2, lty=2, col=2, add=TRUE)

Left.fun = function(x) {  $(1-x^2)*(x)=0$ } Right.fun = function(x) {  $(exp(-x))*(x)=0)$ } LRFN.plot( LR(17,5,3), xlim=c(5,40), lwd=2, lty=2, col=2)

معرفی دومین عدد فازي که از نوع RL است:

Left.fun = function(x)  $\{(1/(1+x^2))*(x)=0)\}$  $Right.fun = function(x) \{ (1/(1+(2*abs(x)))) *$  $(x>=0)$ 

LRFN.plot( RL(20,2,3), lwd=2, add=TRUE)

معرفی سومین عدد فازي که از نوع L است:

Left.fun = function(x) {  $(1-x)*(x)=0$ } LRFN.plot( L(30,15,5), lwd=2, lty=3, col=4, add=TRUE)

legend("topright", c("LR(17,5,3)", "RL $(20, 2, 3)$ ", "L $(30, 15, 5)$ "), col = c $(2, 1, 4)$ , text.col=1, lwd =  $c(2,2,2)$ , lty =  $c(2,1,3)$ )

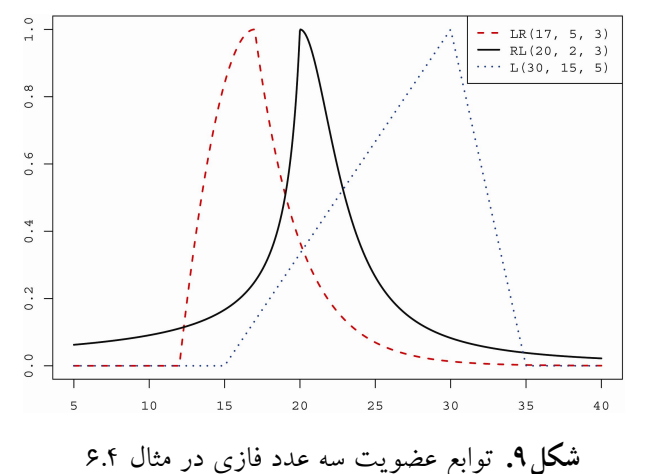

**تذکر 4 . .7** رسم اعداد فازي در بستهی *FNs.LR.Calculator* به وسیلۀ تابع *plot.LRFN* انجام می شود. در استفاده از این دستور بهتر است که حدود محور *x*ها براي رسم اولین عدد فازي به وسیلۀ مؤلفۀ *xlim* مشخص گردد. هم چنین اگر همانند مثال قبل، قصد چندین بار استفاده از دستور *plot.LRFN* را براي رسم چندین نمودار بر روي یک شکل داشته باشید، باید از مؤلفۀ .کنید استفاده *add* = *T RUE*

## **4 . 2 عملگرهاي حسابی براي اعداد فازي**

در بستۀ FNs.LR.Calculator، عملگرهاي دو بعدي جمع، تفریق، ضرب و تقسیم به ترتیب به وسیلۀ توابع *a*، *s*، *m* و *d*) که

 $"[(A + B)/2] - C = LR(2.5, 1.9, 1.5)$ "  $"\{[(A + B)/2] - C\} * D = LR(1.25, 2.2, 3.2)")$ ,  $col = c(1:7)$ , text.col = 1, lwd=c(2,2,2,2,2,2,2), lty=c(1,1,1,1,2,3,4))

پس از اجراي برنامۀ فوق بهوسيلۀ بستۀ Calculator.LR.FNs. می توان نتایج محاسبات را در قالب اعداد فازي LR در پنجرة Console به صورت زیر مشاهده کرد.

$$
\frac{A+B}{A+B} = LR(,,)
$$
  

$$
\frac{A+B}{A+B} - C = LR(,,)
$$
  

$$
\left(\frac{A+B}{A+B} - C\right) \times D = LR(,,)
$$

شکل 10 حاوي نتایج این مثال است که براي دقت و وضوح بیشتر در انتهاي مقاله آورده شده است.

**5 جمع بندي: مزیت ها و معایب بسته ها**

مزیت بستۀ FNs.LR.Calculator نسبت به بستۀ FuzzyNumbers آن است که در صورت امکان، نتیجۀ محاسبات را در قالب یک عدد فازي LR، RL یا L) و نه در قالب برش هاي عدد فازي) به کاربر ارائه می کند. از طرفی در بسیاري از اعمال حسابی پیچیده براي اعداد فازي LR ممکن است محاسبات و نتیجۀ نهایی در ردة اعداد فازي LR نگنجد. در این موارد می توان از برش هاي اعداد فازي براي پیش برد محاسبات به عنوان یک روش جایگزین استفاده نمود و از این موضوع می توان به عنوان یک نقطه ضعف براي بستۀ FNs.LR.Calculator نسبت به بستۀ FuzzyNumbers یاد کرد. علاقه مندان براي آشنایی بیشتر با بسته هاي FuzzyNumbers و FNs.LR.Calculator می توانند به [[،4](#page-9-0) [5](#page-9-4)]مراجعه کنند، که حاوي فایل هاي راهنما با دستورالعمل ها و مثال هاي متعددي هستند.

legend("topright",c("LR FNs","mean of LR FNs"), col=c(1,2),text.col=1,lwd=c(1,2),lty=c(1,2)) **مثال 4 . .9** چهار عدد فازي (*, ,*)*LR* = *A* ،) *, ,*(*LR* = *B* ،  $D = LR(,,)$  و  $D = LR(,,)$  را مبتنی بر توابع شکل زیر در  $C = RL(,,)$ نظر می گیریم

<span id="page-8-0"></span>
$$
left.fun(x) = -x, x \ge
$$
  
right.fun(x) = -x, x \ge

، علاوه بر رسم این چهار عدد فازي، قصد داریم مقادیر *<sup>B</sup>*+*<sup>A</sup>*  $LR$  و  $A \times B$   $A + B$  و  $A \times B$  ( ا در ردهٔ اعداد فازی  $\frac{A+B}{A} - C$ مشخص و سپس توابع عضویت آن ها را رسم کنیم.

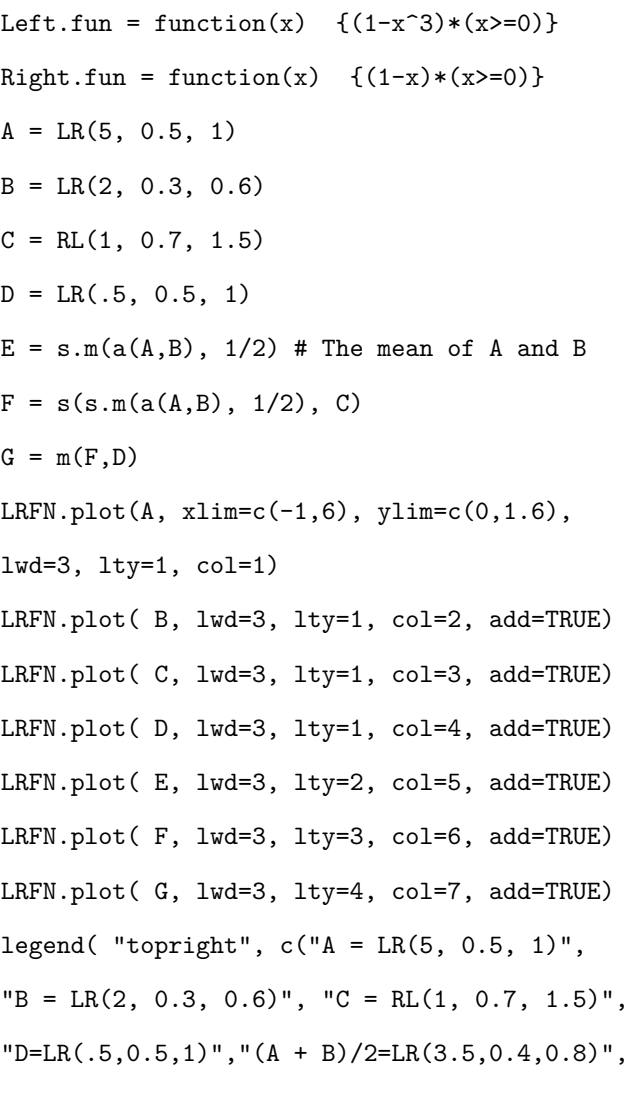

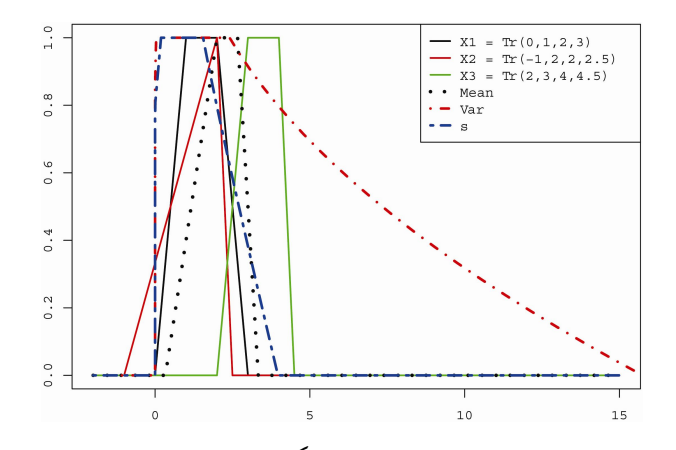

**شکل.5** نمودار توابع عضویت سه عدد فازي و همچنین میانگین، واریانس و انحراف معیار آن ها در مثال [3 . 16](#page-5-1)

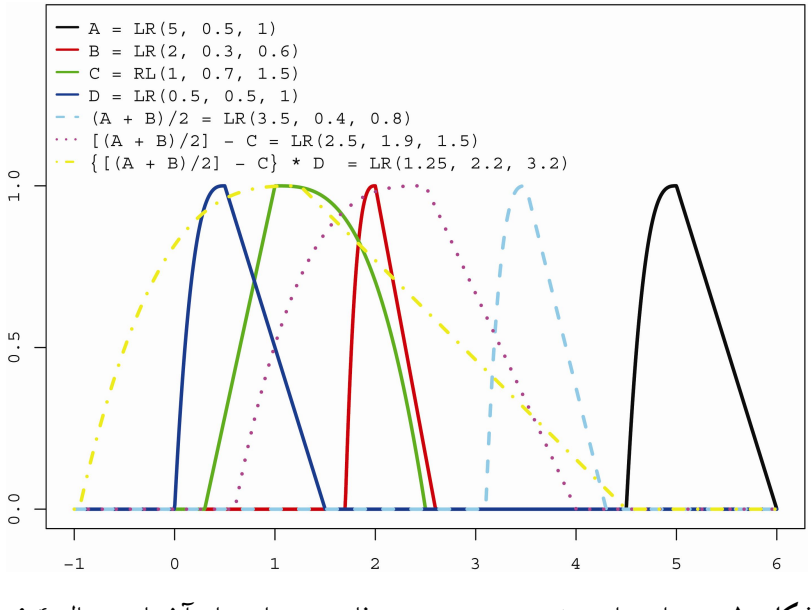

**شکل.10** نمودار توابع عضویت چندین عدد فازي و توابعی از آن ها در مثال [4 . 9](#page-8-0)

**مراجع** [1] طاهري، سید محمود؛ ماشین چی، ماشااالله (1387). مقدمه اي بر احتمال و آمار فازي، دانشگاه شهید باهنر کرمان.

- <span id="page-9-3"></span><span id="page-9-1"></span>[2] Coroianu, L., Gagolewski, M., and Grzegorzewski, P. (2013). Nearest piecewise linear approximation of fuzzy numbers, *Fuzzy Sets and Systems* **233**, 26-51.
- <span id="page-9-2"></span>[3] Coroianu, L., Gagolewski, M., Grzegorzewski, P. Adabitabar Firozja, M., and Houlari, T. (2014). Piecewise linear approximation of fuzzy numbers preserving the support and core. In *Information Processing and Management of Uncertainty in Knowledge-Based Systems*, Part II (CCIS 443), A. Laurent et al. (eds.), Springer, pp. 244-254.
- <span id="page-9-0"></span>[4] Gagolewski, M., and Caha, J. (2015). FuzzyNumbers Package: *Tools to Deal with Fuzzy Numbers in R*. R package version 0.4-1. http://FuzzyNumbers.rexamine.com/
- <span id="page-9-4"></span>[5] Parchami, A. (2016). Calculator.LR.FNs: *Calculator for LR Fuzzy Numbers*. R package version 1.1. https://CRAN.R-project.org/package=Calculator.LR.FNs